# **Esercizi sui sistemi di numerazione**

- 1. Scrivere le domande binarie (vero/falso, si/no) minime per sapere quale e' il giorno della settimana (lunedì, martedì, mercoledì… domenica).
- 2. Scrivere il procedimento da utilizzare per capire quanti bit sono necessari per rappresentare un valore tra un numero qualunque di alternative (ad esempio, il numero di una pagina tra quelle di un libro).
- 3. Quanti bit sono necessari per individuare un minuto in un anno?
- 4. Convertire i seguenti numeri decimali in binario e riconvertirli in numeri decimali per verificare la correttezza: 34, 67, 127, 49, 64, 100.
- 5. Convertire in binario e esadecimale i seguenti numeri decimali 33, 65, 16, 86, 109.
- 6. Convertire in decimale e in binario i seguenti numeri esadecimali: 50, A8, 10, 1F, CD.
- 7. Scrivere in binario i seguenti numeri interi negativi, usando 8 bit per rappresentarli e il complemento a due: -4, -17, -54, -126, -200, -1. Scrivere poi il loro valore in esadecimale.
- 8. Scrivere il valore più alto e più basso che si può rappresentare con 8, 10, 16, 32, 64 bit, in decimale, in binario e in esadecimale.
- 9. Trasformare in binario i valori ed eseguire le operazioni in binario: 15+32, 70+4, 54+54, 30- 16 (ricordare la rappresentazione di un numero negativo), 57-37, 6-20, 49-49, 60-61. Scrivere poi il corrispondente valore in esadecimale e convertire il risultato esadecimale in decimale.
- 10. Supponendo di utilizzare 8 bit per rappresentare i numeri positivi e negativi, dire quali di queste operazioni danno un risultato valido, quali danno over-flow e quali under-flow: 79+190 200+1 120+6 110+20 90-80 -120-60 -180+34.

# **Esercizi sulla codifica digitale delle informazioni (caratteri, immagini, suoni)**

- 1. Cercare informazioni sul codice ASCII e scrivere poi la parola "Computer" con una sequenza di codici ASCII.
- 2. Una file una sequenza di byte con i valori (esadecimali) seguenti: 42 75 6F 6E 20 47 69 6F 72 6E 6F 21 0D 0A. Provare a cercare di capire quale messaggio e' contenuto nel file.
- 3. Abbiamo a disposizione una stampante da 600 dpi e vogliamo stampare una foto 20x30 cm. Quale è la minima risoluzione dell'immagine affiche' non risulti sgranata una volta stampata?
- 4. Spiega in cosa differiscono le immagini in formato vettoriale da quelle in formato bitmap (detto anche Raw)
- 5. Definisci la profondità di colore di una immagine e fai un elenco di valori possibili per essa.
- 6. Uno scanner digitalizza una pagina di una rivista (formato A4, 30x21 cm) in bianco e nero a 300 dpi. Quale e' la dimensione del file creato sul disco?
- 7. Spiegare cosa di intende per compressione con perdita e senza perdita delle immagini. Fare qualche esempio di formati che le prevedono.
- 8. Dai una definizione di "risoluzione" di una immagine: Fai qualche esempio riferito a immagini da visualizzare sul monitor, da stampare su una stampante o da digitalizzare con uno scanner.
- 9. Spiegare le diverse fasi del processo di digitalizzazione e riproduzione di un suono
- 10. Spiegare cosa si intende per campionamento di un suono
- 11. Cosa e' la risoluzione o quantizzazione di un suono digitale?
- 12. Cosa è e come si misura il bitrate?
- 13. Calcolare quanto spazio su disco è necssario per memorizzare un'ora di musica stereo, campionata a 44,1 kHz con una risoluzione di 2 byte.
- 14. Spiegare le differenze tra i formati audio senza perdita e quelli con perdita.
- 15. Elencare i principali formati audio indicando se sono senza perdita o con perdita.
- 16. Spiegare cosa è un file in formato MIDI e in cosa differisce da un normale file audio

# **Esercizi su componenti di un PC e sistema operativo**

- 1. Spiegare a cosa serve l'alimentatore in un computer
- 2. Elencare almeno tre componenti che vengono montati sulla scheda madre e per ognuno di essi descrivere brevemente la funzione
- 3. Quali differenze ci sono tra memoria RAM e memoria ROM
- 4. Spiegare cosa sono le periferiche di output ed elencarne almeno tre
- 5. Spiegare a cosa serve il case di un computer ed elencare i componenti in esso contenuti
- 6. Elencare i tipi di memorie magnetiche e ottiche e indicare le caratteristiche principali dei diversi tipi
- 7. Spiegare cosa sono le periferiche di input ed elencarne almeno tre
- 8. Spiega la procedura di avviamento di un PC, indicando quali fasi vengono eseguite
- 9. Spiega come sono organizzati i file all'interno della memoria di massa.
- 10. Descrivi lo scopo del programma contenuto nella memoria ROM del computer
- 11. Definisci il termine multitasking e descrivi un esempio pratico.
- 12. Spiega in dettaglio come creare una cartella denominata Esercizi nella cartella **Documenti**
- 13. Spiega almeno due procedure diverse per spostare un file dalla cartella "esercizi: alla cartella "Compiti"
- 14. Spiega una possibile procedura per cancellare un file dalla cartella Documenti
- 15. Hai cancellato per errore un file nella cartella Esercizi sotto la cartella Documenti. E' possibile ripristinarlo? Se si', come? Se no, cosa avresti dovuto fare per evitare danni simili?
- 16. Scrivi la procedura per trovare il file Foto23.jpg all'interno dell'hard disk del computer.

# **Esercizi su elaboratore di testi**

### **ESERCITAZIONE 1 - Lo sapevi che**

**Impagina** il testo sotto riportato utilizzando i comandi di word per:

- **Impostare margini personalizzati**
- Modificare caratteri (tipo, dimensione, colore) e Allineamenti
- Spaziature fra i paragrafi
- $\triangleright$  Inserire WordArt
- **Inserire casella di testo**
- $\triangleright$  Inserire note a piè di pagina

### Al termine del lavoro **salva e stampa il documento**

L'obiettivo finale dell'esercitazione può essere visualizzato nella pagina seguente

### TESTO DA IMPAGINARE

### LA CENERE DELLA BELLA LAVANDERINA /

¿ Lo sapevi che ...? /

Un tuffo / nei ricordi / del passato /

Forse molti dei nostri giovani ragazzi, che da sempre hanno visto usare la lavatrice, non sanno come le loro nonne facevano il bucato. L'espressione manzoniana "risciacquare i cenci in Arno", intesa come ripulitura della lingua nazionale, fa riferimento all'antica consuetudine di risciacquare i panni sulle rive dei corsi d'acqua. / Il bucato grande veniva organizzato con la massima cura. La cenere, che si ricavava nella stufa o nel focolare quando si bruciava legna forte, veniva sempre conservata e, all'occorrenza, poteva essere acquistata dal fornaio. La si faceva poi bollire in un paiuolo di rame e la lisciva che se ne ricavava veniva buttata sui panni adagiati a strati in un capace mastello e lasciata riposare per un'intera notte. / Il giorno dopo i panni venivano a lungo strofinati dalle donne con olio di gomito, ritorti e risciacquati. In città il risciacquo veniva effettuato al lavatoio pubblico, un edificio con tettoia e grandi vasche di acqua corrente. Esistevano anche le lavandaie di professione. In campagna i panni ritorti venivano risciacquati con l'acqua del pozzo o trasportati con un carrettino sulla riva di un ruscello o di un fiume. / Il bucato spesso rappresentava anche un'occasione di allegria e di socializzazione. Infatti, i lavatoi pubblici o le rive dei corsi d'acqua si trasformavano in un luogo di incontro, di lunghe e piccanti chiacchierate, di scambio di confidenze e di cori estemporanei. / Torna alla memoria, a tale riguardo, una poesia di Pascoli: /

Le lavandare / Nel campo mezzo grigio e mezzo nero / resta un aratro senza buoi, che pare / dimenticato, tra il vapor leggiero. / E cadenzato dalla gora viene /

lo sciabordare delle lavandare / con tonfi spessi e lunghe cantilene. / Il vento soffia e nevica la frasca / e tu non torni ancora al tuo paese! / quando partisti, come son rimasta! /

come l'aratro in mezzo alla maggese1. /

1 Terreno agrario tenuto a riposo.

# i sabel sai star shi shekarar ta saya aiki shi ay

# ¿ Lo sapevi che ...?

Un tuffo

Forse molti dei nostri giovani ragazzi. nei ricordi che da sempre hanno visto usare la lavatrice, non sanno come le loro nonne facevano il bucato. del passato L'espressione manzoniana "risciacquare i cenci in Amo", intesa come ripulitura della lingua nazionale, fa riferimento all'antica consuetudine di risciacquare i panni sulle rive dei corsi d'acqua.

Il bucato grande veniva organizzato con la massima cura. La cenere, che si ricavava nella stufa o nel focolare quando si bruciava legna forte, veniva sempre conservata e, all'occorrenza, poteva essere acquistata dal fornaio. La si faceva poi bollire in un paiuolo di rame e la lisciva che se ne ricavava veniva buttata sui panni adagiati a strati in un capace mastello e lasciata riposare per un'intera notte.

Il giorno dopo i panni venivano a lungo strofinati dalle donne con olio di gomito, ritorti e risciacquati. In città il risciacquo veniva effettuato al lavatoio pubblico, un edificio con tettoia e grandi vasche di acqua corrente. Esistevano anche le lavandaie di professione. In campagna i panni ritorti venivano risciacquati con l'acqua del pozzo o trasportati con un carrettino sulla riva di un ruscello o di un fiume.

Il bucato spesso rappresentava anche un'occasione di allegria e di socializzazione. Infatti, i lavatoi pubblici o le rive dei corsi d'acqua si trasformavano in un luogo di incontro, di lunghe e piccanti chiacchierate, di scambio di confidenze e di cori estemporanei.

Toma alla memoria, a tale riguardo, una poesia di Pascoli:

#### Le lavandare

Nel campo mezzo grigio e mezzo nero resta un aratro senza buoi, che pare dimenticato, tra il vapor leggiero.

> E cadenzato dalla gora viene lo sciabordare delle lavandare con tonfi spessi e lunghe cantilene.

Il vento soffia e nevica la frasca e tu non torni ancora al tuo paese! quando partisti, come son rimasta! come l'aratro in mezzo alla maggese<sup>1</sup>.

<sup>1</sup> Terreno agrario tenuto a riposo

## **ESERCITAZIONE 2 - Stretching**

**Impagina** il testo sotto riportato utilizzando i comandi di word per:

- Impostare margini personalizzati
- Modificare caratteri (tipo, dimensione, colore) e Allineamenti
- $\triangleright$  Spaziature fra i paragrafi
- Inserire WordArt
- $\triangleright$  Inserire elenchi puntati
- $\triangleright$  Inserire elenchi numerati

#### Al termine del lavoro **salva e stampa il documento**

L'obiettivo finale dell'esercitazione può essere visualizzato nella pagina successiva

#### **TESTO DA IMPAGINARE**  Stretching è benessere /

Il miglioramento delle articolazioni e del tono muscolare alla portata di tutti /

Lo stretching è una ginnastica "dolce", alla portata di tutti poiché non richiedendo costose attrezzature può essere praticata anche nella propria abitazione. La sua pratica consente di allungare, distendere e stirare la muscolatura e quindi è utile sia agli atleti sia alle persone anziane. Si oppone ai guasti provocati dalla vita sedentaria e dal passare degli anni e riduce il rischio di infortuni perché mantiene, nei limiti del possibile, la flessibilità e l'elasticità muscolare. / Lo stretching è prezioso pure nella preparazione delle discipline sportive poiché consente di predisporre allo sforzo muscoli specifici. I nuotatori e i tennisti dovranno privilegiare esercizi per gli arti superiori, mentre sciatori, calciatori e ciclisti dovranno prevalentemente insistere sugli arti inferiori. Gli esercizi sotto riportati vanno eseguiti almeno 3 volte (con pause di 15"), mantenendo la posizione per almeno 30" e con ritmo respiratorio lento e regolare. / Stretching dei muscoli del polpaccio / afferrare con le mani un palo o una porta / puntarvi contro l'estremità anteriore del piede / spingere in avanti il tallone per 30° / Stretching dei muscoli della coscia / afferrare un piede con la mano /portarlo a contatto del gluteo /Stretching della muscolatura della gamba / appoggiare la gamba tesa su un piano la cui altezza consenta una posizione a 90° / Stretching dei muscoli estensori del tronco / sdraiarsi in terra con le gambe distese e le braccia lungo il tronco / sollevare le gambe e farle ruotare fino a posizionare le ginocchia ai lati della testa / esercizio da evitare per i meno giovani o se si è ancora arrugginiti dal sedentarismo / Stretching dei muscoli laterali del tronco / in piedi con le braccia sopra la testa / ruotare il busto lentamente a sinistra poi a destra / particolarmente utile ai tennisti e sciatori soggetti a torsioni violente del busto / Stretching dei muscoli pettorali / in piedi, voltare le spalle a una porta / b) con le mani afferrare gli stipiti /

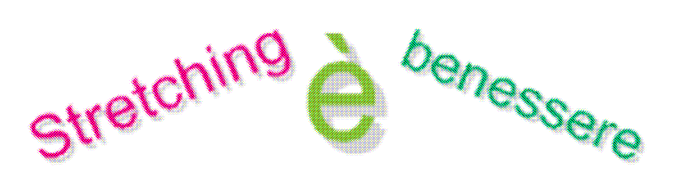

#### Il miglioramento delle articolazioni e del tono muscolare alla portata di tutti

Lo stretching è una ginnastica "dolce", alla portata di tutti poiché non richiedendo costose attrezzature può essere praticata anche nella propria abitazione. La sua pratica consente di allungare, distendere e stirare la muscolatura e quindi è utile sia agli atleti sia alle persone anziane. Si oppone ai guasti provocati dalla vita sedentaria e dal passare degli anni e riduce il rischio di infortuni perché mantiene, nei limiti del possibile, la flessibilità e l'elasticità muscolare.

Lo stretching è prezioso pure nella preparazione delle discipline sportive poiché consente di predisporre allo sforzo muscoli specifici. I nuotatori e i tennisti dovranno privilegiare esercizi per gli arti superiori, mentre sciatori, calciatori e ciclisti dovranno prevalentemente insistere sugli arti inferiori. Gli esercizi sotto riportati vanno eseguiti almeno 3 volte (con pause di 15"), mantenendo la posizione per almeno 30" e con ritmo respiratorio lento e regolare.

#### 1) Stretching dei muscoli del polpaccio

- a) afferrare con le mani un palo o una porta
- b) puntarvi contro l'estremità anteriore del piede
- c) spingere in avanti il tallone per 30°

#### 2) Stretching dei muscoli della coscia

- a) afferrare un piede con la mano
- b) portarlo a contatto del gluteo
- 3) Stretching della muscolatura della gamba
	- a) appoggiare la gamba tesa su un piano la cui altezza consenta una posizione a 90°
- 4) Stretching dei muscoli estensori del tronco
	- a) sdraiarsi in terra con le gambe distese e le braccia lungo il tronco
	- b) sollevare le gambe e farle ruotare fino a posizionare le ginocchia ai lati della testa
	- · esercizio da evitare per i meno giovani o se si è ancora arrugginiti dal sedentarismo
- 5) Stretching dei muscoli laterali del tronco
	- a) in piedi con le braccia sopra la testa
	- b) ruotare il busto lentamente a sinistra poi a destra
		- · particolarmente utile ai tennisti e sciatori soggetti a torsioni violente del busto

#### 6) Stretching dei muscoli pettorali

- a) in piedi, voltare le spalle a una porta
- b) con le mani afferrare gli stipiti

## **Esercitazione 3 - Il linguaggio del gatto**

**Impagina** il testo sotto riportato utilizzando i comandi di word per:

- Applicare WordArt al titolo
- Modificare la formattazione dei paragrafi impostando un rientro per la prima riga e interlinea 1,5
- Modificare caratteri (tipo, dimensione, colore) e Allineamenti
- $\triangleright$  Inserire spaziature fra i paragrafi
- Inserire una o più immagini dalla raccolta Clipart o da Internet

#### Al termine del lavoro **salva e stampa il documento**

### **TESTO DA IMPAGINARE**

### Il linguaggio del gatto

Perché il gatto fa le fusa? E' vero che le emette solo quando è contento?/Sono una vera e propria forma di comunicazione. Ad esempio, rappresentano uno dei primi "dialoghi" tra mamma gatta e i suoi piccoli. La micia infatti inizia a fare le fusa durante il parto e poi i cuccioli appena nati avvertono le vibrazioni, insieme al calore del corpo, e riescono ad orientarsi raggiungendo il ventre della madre per la poppata. /Attraverso le fusa il gatto "parla" anche con noi. Se le ascoltiamo con attenzione noteremo che non sono sempre uguali ma che variano di intensità e di frequenza, descrivendo tutta una intera gamma di sentimenti. Un esempio? Più le fusa sono irregolari e più il piacere del gatto è intenso. Mentre se sono uniformi, basate sempre sullo stesso ritmo, significa che il micio comincia ad essere annoiato o stanco. /Il significato di questo comportamento è ancora sconosciuto (come molti altri aspetti del nostro piccolo amico). Accontentiamoci di coccolarlo e di ricevere il suo apprezzamento, ne trarremo beneficio anche noi "uomini".

# **Esercizi su Excel**

### **ESERCITAZIONE 1 - Analisi comuni, popolazione e superficie territoriali delle province piemontesi**

Realizzare un foglio di lavoro per analizzare i seguenti dati delle province del Piemonte , evidenziando:

- $\triangleright$  Il totale del numero dei comuni, della popolazione residente e della superficie
- $\triangleright$  La densità per km<sup>2</sup> delle diverse province
- $\triangleright$  La superficie media per provincia
- $\triangleright$  La provincia con la maggior densità per km<sup>2</sup> e quella con la minore densità

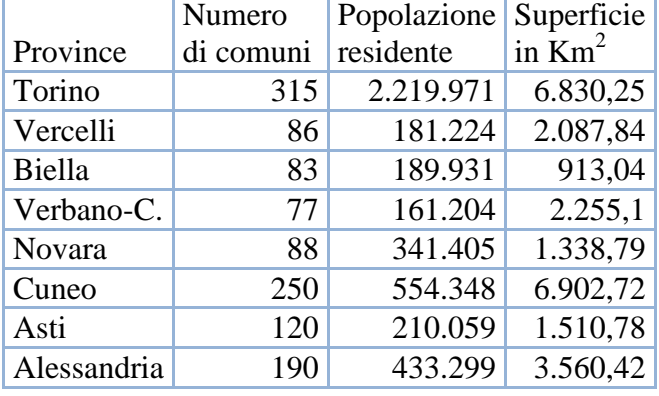

### **Applicare sfondi, bordi e formati alle celle per una buona presentazione grafica**

Elaborare graficamente i dati presenti nel foglio elettronico ed in particolare realizzare:

- $\geq 1^{\circ}$  grafico: la distribuzione percentuale della popolazione residente nelle diverse province
	- $\geq 2^{\circ}$  grafico: il confronto della densità per km<sup>2</sup> delle diverse province

Al termine del lavoro **salvare e stampare il foglio di lavoro e i grafici realizzati**

# **ESERCITAZIONE 2 - Sport praticati**

Realizzare un foglio di lavoro con i seguenti dati al fine di analizzare gli sport praticati per classi di età determinando:

- Il totale di maschi e di femmine per tipologia di sport praticato
- $\triangleright$  Il totale di individui per tipologia di sport praticato
- Il totale di individui per ciascuna classe di età che pratica sport
- Il numero medio di maschi e di femmine per tipologia di sport praticato
- Individuare per ciascuna tipologia di sport se è praticato più da maschi o da femmine

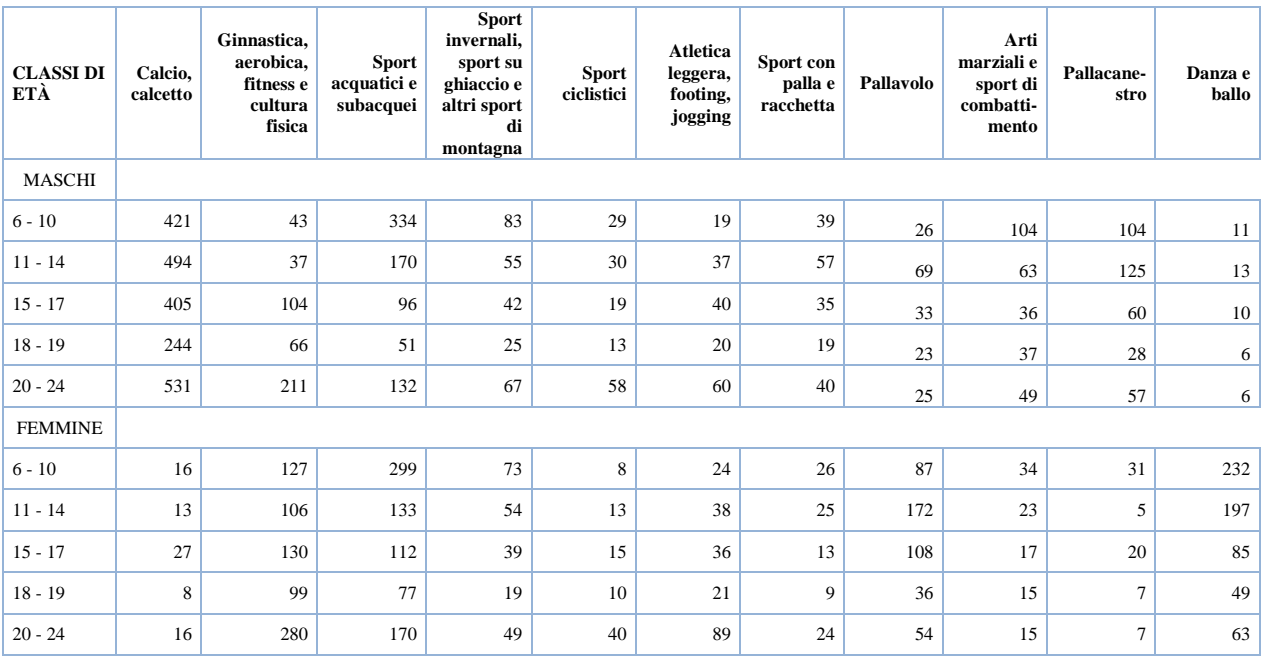

### **Applicare sfondi, bordi e formati alle celle per una buona presentazione grafica**

Elaborare graficamente i dati presenti nel foglio elettronico ed in particolare realizzare:

- $\geq 1^\circ$  grafico: La composizione per tipologia di sport praticato dai maschi
- $\geq 2^{\circ}$  grafico: La per tipologia di sport praticato dalle femmine

### Al termine del lavoro **salvare e stampare il foglio di lavoro e i grafici realizzati**

## **Esercizi su presentazioni**

## **ESERCITAZIONE 1 – RISPARMIAMO ENERGIA**

Creare una presentazione come da obiettivo finale proposto, completando le diapositive con immagini similari importate da Internet. La presentazione dovrà prevedere la **transizione automatica** delle diapositive con un tempo di permanenza congruo, al fine di consentire la lettura dei testi.

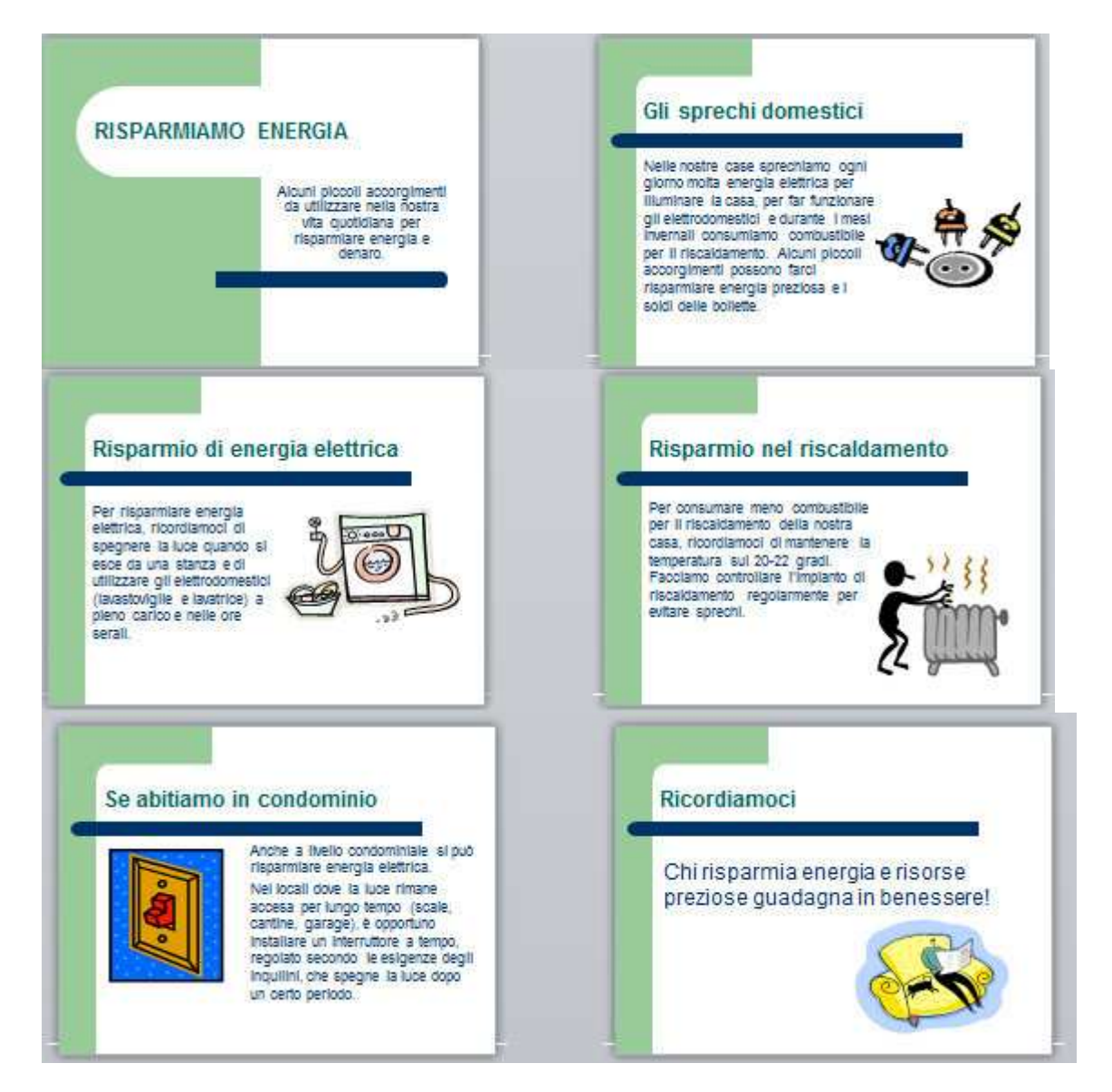

1

## Esercizi su Internet

#### RETI E INTERNET

- 1. Che cosa significa connettere dei computer in rete?
	- a. Consentire la condivisione di file e risorse tra gli utenti
	- b. Eliminare la necessità della posta elettronica
	- c. Rendere i computer più affidabili
	- d. Aumentare la sicurezza nell'uso dei computer
- 2. Quali di queste affermazioni sono vere (V) e quali false (F)?
	- a. LAN indica una rete di dimensioni metropolitane
	- b. WAN indica una rete nella quale la connessione tra computer copre una zona corrispondente al territorio di una Nazione
	- c. In una architettura client/server i ruoli di server e client sono predefiniti
	- d. Il nome internet deriva da Internetworking che significa rete di reti
- 3. Quale delle seguenti unità di misura è utilizzata per la velocità di trasferimento nelle operazioni di caricamento o scaricamento (upload/download)?
	- a. Mbvte
	- b. Mbps
	- c. Kbyte
	- d. GHZ
- 4. Quale delle seguenti frasi rappresenta la definizione di Intranet?
	- a. La connessione tra reti aziendali
	- b. La rete interna aziendale che usa le modalità e i protocolli tipici di Internet
	- c. L'uso di parti della rete aziendale per utenti selezionati esterni all'azienda
	- d. L'estensione di una rete da locale a geografica
- 5. Associa ciascun termine della colonna di sinistra al relativo significato nella colonna di destra.
	- 1. Rete mondiale che collega molte reti di computer a. Intranet
	- 2. Tipologia di rete che collega computer presenti all'interno di un ufficio b. Internet
	- 3. Tipologia di rete che collega i computer di un'azienda, collocati in uffici  $C$   $1AN$ 
		- geograficamente distanti
	- d. WAN 4. Rete aziendale di computer, riservata ai dipendenti
- 6. Quali delle seguenti affermazioni esprimono i vantaggi nell'uso di una linea ADSL quando si lavora con Internet?
	- a. Disporre della banda larga per accedere velocemente ad Internet
	- b. Possibilità di utilizzare ipertesti nella rete
	- c. Disponibilità della connessione a Internet 24 ore su 24, avendo contemporaneamente libera la linea telefonica
	- d. Connessione diretta alla rete senza utilizzare modem o altre apparecchiature di collegamento

#### **WEB**

- 7. Ouale delle seguenti definizioni corrisponde a WWW?
	- a. Il servizio di posta elettronica che utilizza Internet come infrastruttura di comunicazione
	- b. L'insieme delle apparecchiature hardware per mettere in comunicazione più computer
	- c. L'organizzazione ipertestuale dei documenti, che possono risiedere anche su computer diversi e geograficamente lontani
	- d. L'elenco degli indirizzi Internet appartenenti ad una Nazione.
- 8. Quale tra i seguenti indirizzi per un sito Internet è scritto correttamente secondo la sintassi URL?
	- a. http:/www.xvz.it
	- b. www.xyz.it//http
	- c. http://www.xvz.it
	- d. www://http.xyz.it
- 9. Completa le frasi seguenti utilizzando una tra le parole elencate alla fine della domanda.
	- a. In un sito Internet i salti da un documento all'altro vengono attivati attraverso un ..........
	- b. La pagina iniziale di un sito Internet si chiama ..........
	- c. L'indirizzo di un sito Internet si chiama ........... perché serve a identificare le risorse residenti sui vari computer collegati alla rete
	- d. Il protocollo standard ........... è utilizzato per la trasmissione delle informazioni sul Web.
	- e. Il termine ................... indica un programma che serve per sfogliare le pagine del libro virtuale costituito dalle informazioni presenti su Internet
	- una pagina Web importante o preferita.

#### email, Home Page, chat, firewall, link, ipertesto, navigazione, browser, protocollo, sito, bookmark, HTTP, motore di ricerca, URL, WWW

- 10. Quale delle seguenti definizioni corrisponde a motore di ricerca?
	- a. Un programma per cercare file in formato Web sul proprio computer
	- b. Un programma per cercare gli indirizzi dei siti che non sono più attivi
	- c. Un sito Internet che restituisce i numeri di telefono dei provider Internet
	- d. Un sito Internet che restituisce un elenco di siti riguardanti un particolare argomento.

#### **SERVIZI INTERNET E COMUNICAZIONE**

- 11. Quale delle seguenti frasi rappresenta meglio la definizione di e-commerce?
	- a. La creazione di un sito Web per un'azienda
	- b. La pubblicazione di cataloghi di prodotti su Internet
	- c. La vendita di beni e servizi attraverso internet e le tecnologie Web
	- d. La distribuzione di software a pagamento
- 12. Quale tra le seguenti affermazioni esprime un aspetto di vantaggio reale nell'acquisto di beni e servizi on-line?
	- a. È possibile ottenere maggiori informazioni sui prodotti prima dell'acquisto consultando i rappresentanti commerciali
	- b. Il negozio è virtualmente aperto 24 ore al giorno, 7 giorni su 7
	- c. Il pagamento della merce può essere evitato se il prodotto non corrisponde a quanto ordinato
	- d. Il consumatore ha il diritto di restituire una merce non soddisfacente
- 13. In quale tra le seguenti situazioni risulta particolarmente vantaggioso il telelavoro?
	- a. Lavoro che richiede frequenti contatti diretti tra colleghi
	- b. Scarsità di spazi e di strutture aziendali adeguate
	- c. Avere come sedi di lavoro località sprovviste di collegamento a Internet
	- d. Lavoro che richiede frequenti spostamenti in differenti sedi
- 14. Quale tra i seguenti indirizzi di posta elettronica è scritto correttamente, supponendo che il nome dell'utente sia giorgio, il provider Internet sia easynet e la nazione sia l'Italia?
	- a. giorgio@easynet.it
	- b. giorgio.it@easynet
	- c. giorgio@it.easynet
	- d. easynet.it@giorgio
- 15. Completa le frasi seguenti utilizzando una tra le parole elencate alla fine della domanda.
	- a. I flussi ........... consentono di ottenere informazioni aggiornate da un sito Web
	- b. Il termine ........... indica l'uso di Internet per la comunicazione telefonica
	-
	- d. Una chat è un collegamento in modalità ..............
	- e. La didattica in rete si chiama ...........

VolP, e-learning, comunità virtuali, sincrona, asincrona, blog, RSS, username, browser, password, link, e-mail

- 16. Quale delle seguenti frasi riferite al termine blog è corretta?
	- a. Consente agli utenti di pubblicare e condividere materiali su Internet
	- b. Consente di telefonare usando la rete Internet
	- c. Consente di inviare messaggi istantanei
	- d. Consente di ottenere notizie aggiornate sui siti Web preferiti
- 17. Quali tra le seguenti sono precauzioni importanti da prendere durante l'accesso alle comunità virtuali?
	- a. Fornire molti dati personali
	- b. Rendere privato il proprio profilo
	- c. Essere consapevoli che le informazioni fornite sono disponibili a tutti
	- d. Interagire anche con sconosciuti

Cerca su Internet esempi di siti che forniscono i seguenti servizi e completa la tabella aggiungendo l'URL corrispondente:

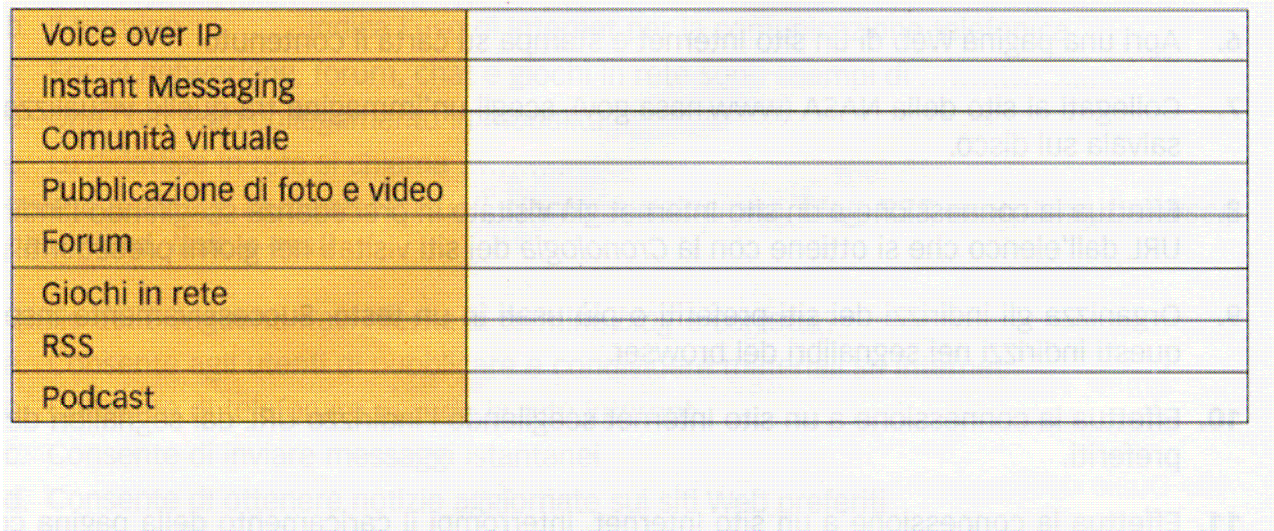

## **ESERCITAZIONE 1 – LA FOTOGRAFIA**

Utilizzare **Internet** per realizzare una **ricerca** su **LA FOTOGRAFIA** 

- **L'invenzione della fotografia**
- $\blacktriangleright$  La diffusione iniziale
- **L'industria fotografia**
- **La fotografia a colori**
- $\blacktriangleright$  La fotografia digitale
- $\blacktriangleright$  Arte e fotografia
- La fotografia e le applicazioni scientifiche

Il risultato della ricerca dovrà essere elaborato in un breve documento contenente **testi e immagini.**